# **Vivado从此开始(To Learn Vivado From Here)**

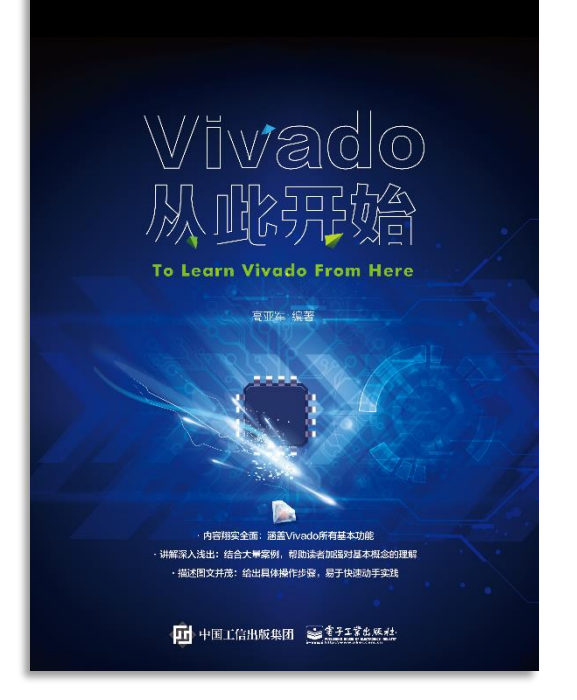

### 本书围绕Vivado四大主题

- 设计流程
- 时序约束
- 时序分析
- Tcl脚本的使用

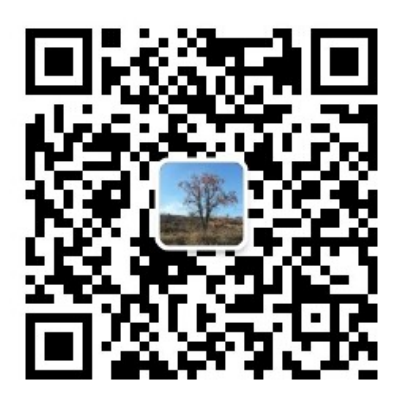

作者: 高亚军 (Xilinx战略应用高级工程师)

- 2012年2月, 出版《基于FPGA的数字信号处理(第1版)》 •
- 2012年9月, 发布网络视频课程《Vivado入门与提高》 •
- 2015年7月, 出版《基于FPGA的数字信号处理(第2版)》 •
- 2016年7月, 发布网络视频课程《跟Xilinx SAE学HLS》 •

◆ 内容翔实全面: 涵盖Vivado所有基本功能

◆ 讲解深入浅出: 结合大量案例, 帮助读者加强对基本概念的理解 ◆ 描述图文并茂: 给出具体操作步骤。易于快速动手实践

#### $\sum$  XII INX  $\sum$  all programmable.

# **EXALINX** ALL PROGRAMMABLE<sub>M</sub>

**Timing Closure Part 2**

**Lauren Gao**

### **Agenda**

- **Vivado Baseline Timing Constraint**
- **> Timing Closure Tips**

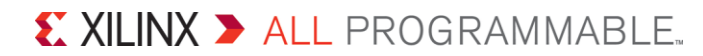

# **Tip 1: Good HDL Coding Style**

- **Coding style is not independent,oppositely, it's highly related to device architeture**
- **Avoid asynchronous reset**
- **Add pipeline register in the hierarchy boundary**
- **Pipeline is very helpful to improve clock frequency** – RAM and DSP
- **Read and analyze timing report after synthesis**

## **Sequential Logic: Registers**

**Ug949 > Ch5 > Timing Closure > Reviewing Technology Choices**

**A register can be mapped to one of several types of resources in the device**

- CLB register, CLB LUTRAM as an SRL
- ILOGIC, OLOGIC
- DSP and block RAMs
	- If the register is adjacent to arithmetic or memory functionality

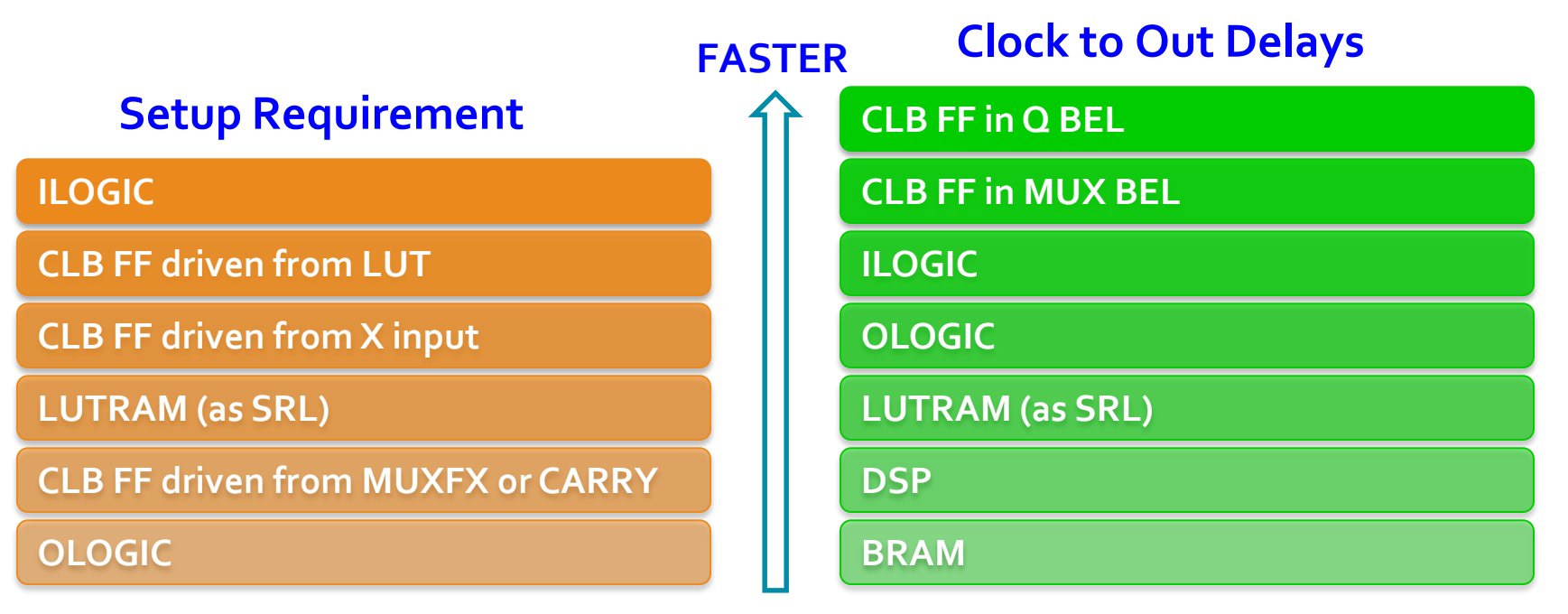

 $\sum$  XII INX  $\sum$  all programmable.

## **Block RAM or Distributed RAM**

#### **Ug949 > Ch5 > Timing Closure > Reviewing Technology Choices**

### **Block RAM**

- Dedicated hardware resources, higher capacity
- Smaller power consumption compared to distributed RAM of similar capacity
- Higher delay getting to and from the block RAM columns

### **Distributed RAM**

- Implemented using CLB logic
- More suited to smaller capacity

**Virtex-7 Speed Grade: -2**

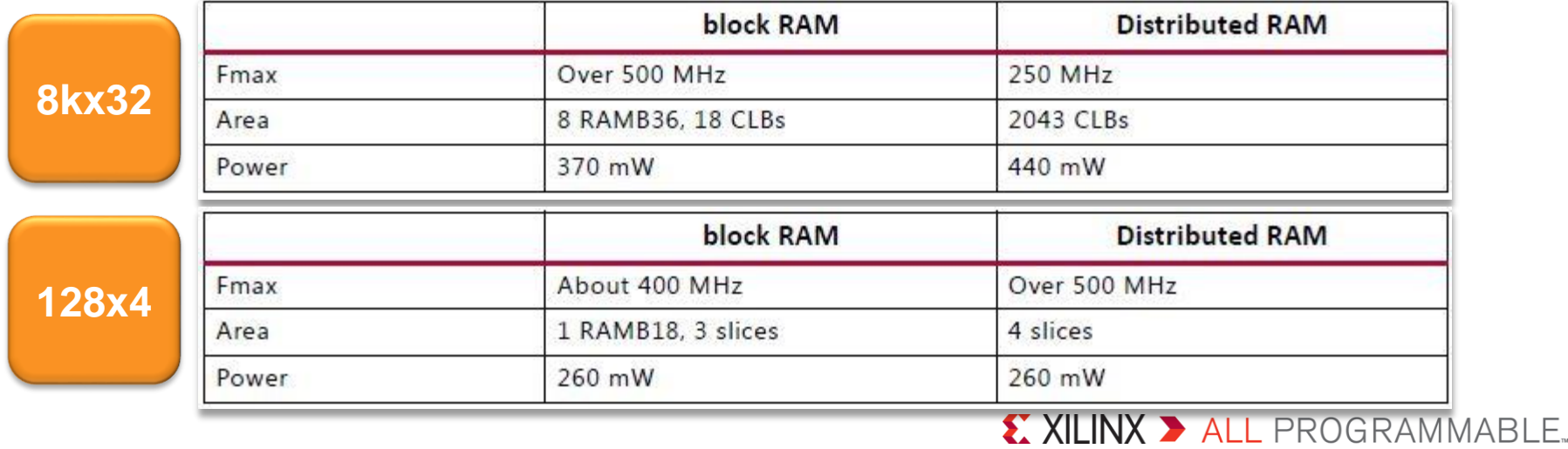

### **DSP48E1**

#### **Ug949 > Ch5 > Timing Closure > Reviewing Technology Choices**

### **DSP48E1**

- It is more suited to wide, high-speed multiplication
- Multiplier, MAC, Adder, Subtraction, Counters, Wide parallel logic gates

### **CLB carry logic**

- It is usually more appropriate for KCM and small-width multipliers
- **CLB-logic based functions can be moved to DSP48E1 when CLBs are over utilized**
	- The latter is useful for addressing areas of congestion

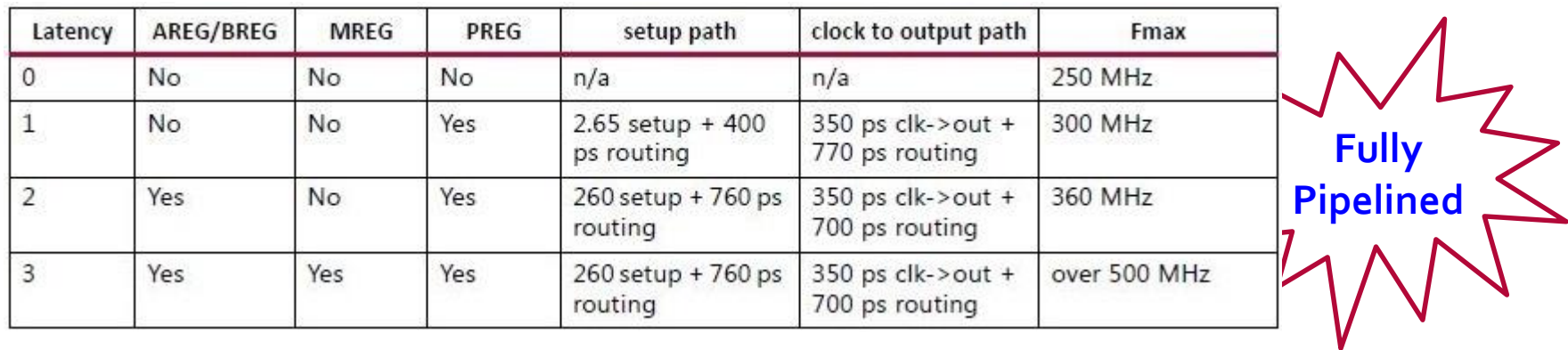

#### $\S$  XII INX  $\Sigma$  all programmable.

### **Tip 2: Make Your Constraints Precise and Proper**

#### $\blacktriangleright$  **Over constrained**

- Use more memory and runtime
- To overconstrain, uncertainty gets added directly to slack equation
	- **set\_clock\_uncertainty –setup 0.3 [get\_clocks my\_CLK]**
	- After phys\_opt or after route: **set\_clock\_uncertainty –setup 0 [get\_clocks my\_CLK]**
- **Under constrained**
	- Your design may close timing but exhibit hardware failures due to missing paths
- **All the clocks are contrained**
	- **check\_timing**
	- Analyze CDC path: **report\_clock\_interaction**

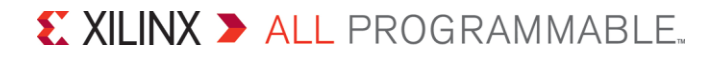

### **Tip 2: Make Your Constraints Precise and Proper**

#### **It's better to analyze timing without IO constraints**

- Address internal timing issues firstly
- Vivado will not analyze IO timing if IO constraints are not avaliable
- If internal timing is closure, IO constraints can be set
- Use source/system synchronous timing constraints template
- **Timing exception: Less is more**
	- **set\_multicycle\_path –from [get\_cells regB] –to [get\_cells regC] N –setup**
	- **set\_multicycle\_path –from [get\_cells regB] –to [get\_cells regC] N-1 –hold**

# **Tip 3: Manage High Fanout Nets**

**Recommended to drive high fanout nets from a synchronous start point** 

- **Identify high fanout nets driven by LUTs** 
	- **report\_high\_fanout\_nets –load\_types –max\_nets 100**

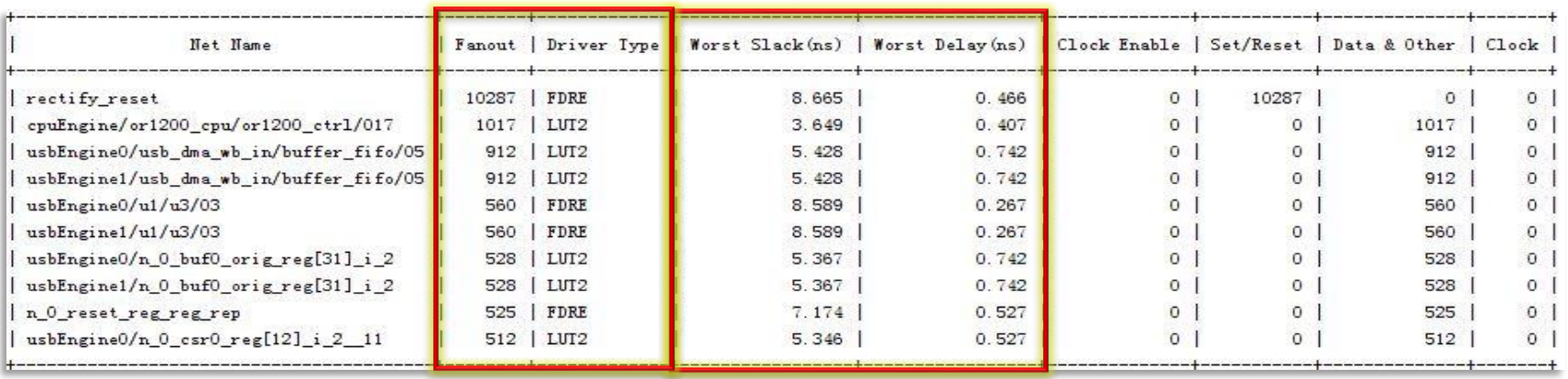

#### $\S$  XII INX  $\Sigma$  all programmable.

# **Tip 4: Bottom to Up Design Flow**

**Verify bottom module by OOC, which can accerlate design iteration**

- Design based on IP is buttom-up
- Each IP has its own DCP which can be resued in each iteration
- **Verison control: Git, Subversion, RCS**
- $\blacktriangleright$  **Hierarchy design methodology**

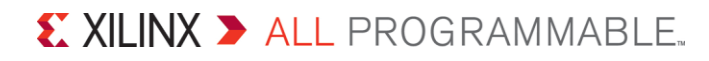

### **Tip 5: Clock Domain Cross Design and Constraint**

### **In SDC, ALL clocks are considered related by default**

- **Check clock interaction report**
	- **report\_clock\_interatcion**
- **Create asynchronous clock group**
	- **set\_clock\_groups**
- **Check clock network report**
	- **report\_clock\_networks**
- **Check CDC report (2014.3 or later)**
	- **report\_cdc**

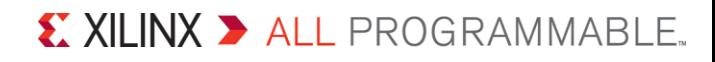

### **Tip 5: Clock Domain Cross Design and Constraint**

#### **Synchronous clock domain cross path**

- Both source and destination clocks are from the same MMCM/PLL
- The phase between source clock and destination clock is specific
- Constraint: **set\_multicycle\_path**
- **Asynchronous clock domain cross path**
	- Source clock and destination clock are from different MMCM/PLL
	- The phase between them is not specific
	- Design: dual-register; FIFO; Hand-shaking
	- Add "ASYNC\_REG" attribute to synchronizer
	- Constraint: **set\_clock\_groups; set\_max\_delay –datapath\_only; set\_false\_path**

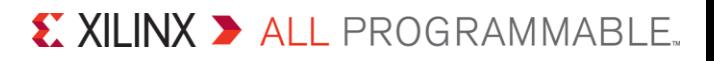

# **Tip 6: Physical Constraints**

#### **Before PCB design, run DRC**

- IO planning
- Clock planning
- **LOC for Macro**
	- Block RAM and DSP
- **Before floorplan, improving HDL and constraints are done firstly**
	- Floorplan: less is more
		- Only for critical part
		- Don't creat the pblocks with high resource utilization
		- Avoid overlap pblocks

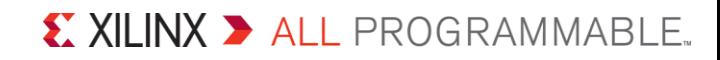

# **Tip 7: Choose the Proper Strategy**

- **The same project can include multiple design runs with different strategies**
	- Implementation strategy can cover different requirements: performance, power, area, flow
	- You can create your own strategy
- **You can add Hook Script in each design step**
	- Multiple iterations of **phys\_opt\_design**

# **Tip 8: Share Control Set Signals**

#### **Reduce control sets**

- Check control sets report: **report\_control\_sets**
- **Combine the clocks with the same frequency**
- **Integrate clock enable signals**
- **Follow the principle of reset**
	- No reset is best
	- Synchronous reset is better if reset is needed
	- Avoid asynchronous reset
		- BRAM and DSP don't support asynchronous reset

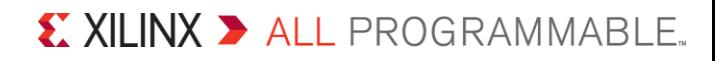

# **Tip 9: Understand Log And Report Files**

- **Address critical warnings and errors**
- **Check DRC violations: After synthesis and Implementation**
	- Run **methodology\_checks** and **timing\_checks**
- **Understand timing report and violations**
	- Both data path and clock path should be analyzed
- **Check design analysis report**
	- Provides data on critical path characteristics and complexity of the design to help identify and analyze problem areas that are subject to timing closure issues and routing congestion
	- **report\_design\_analysis (2014.3 or later)**

# **Tip 10: Bring Tcl into Full Play**

- **Customize your own reports**
- **Edit netlist**
- **Insert Hook Script in each design stage**

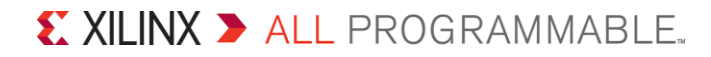

### **Summary**

- **Tip 1: Good HDL Coding Style**
- **Tip 2: Make Your Constraints Precise and Proper**
- **Tip 3: Manage High Fanout Nets**
- **Tip 4: Bottom to Up Design Flow**
- **Tip 5: Clock Domain Cross Design and Constraint**
- **Tip 6: Physical Constraints**
- **Tip 7: Choose the Proper Strategy**
- **Tip 8: Share Control Set Signals**
- **Tip 9: Understand Log And Report Files**
- **Tip 10: Bring Tcl into Full Play**

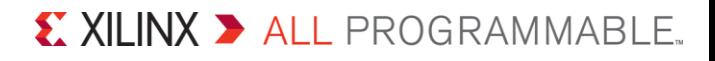